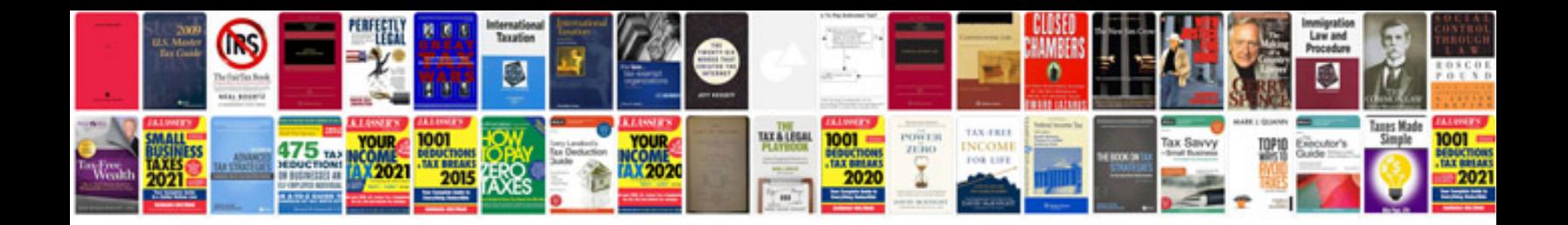

## **Html syntax**

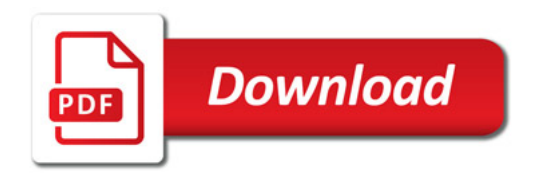

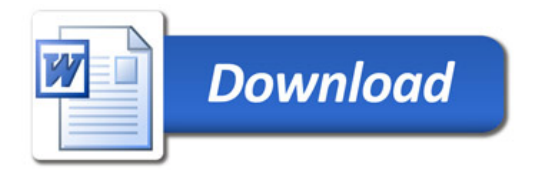